# **alpaka Parallel Programming – Online Tutorial** Lecture 20: Thread Parallelism in alpaka **Lesson 23: Computing π – Part I**

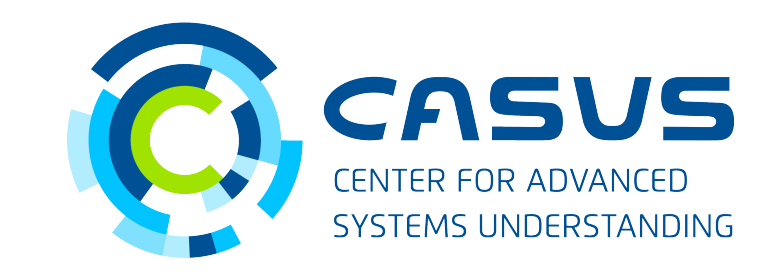

**www.casus.science**

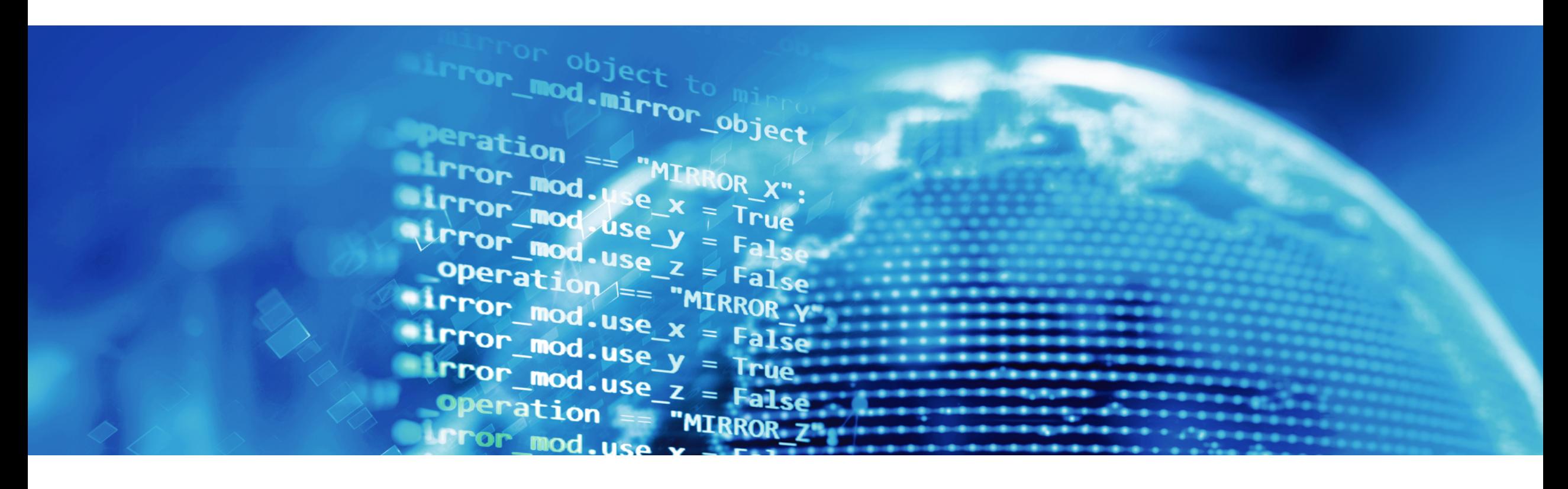

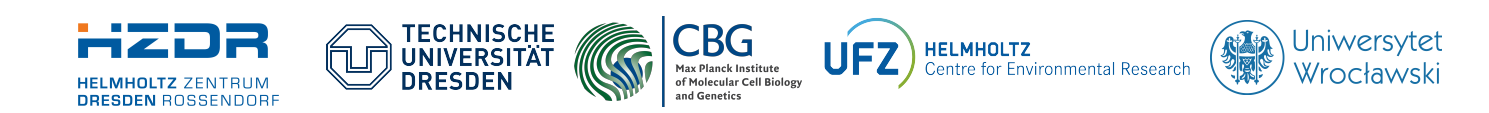

SPONSORED BY THE

**Federal Ministr** of Education and Research

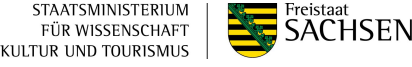

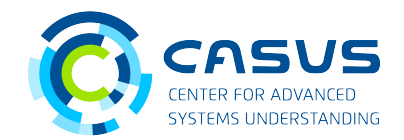

#### **Computing π**

- Focus of the next four lessons
- Good example for Thread parallelism
- Introduces parameter passing and memory management
- Initial algorithm: Find points in a circle

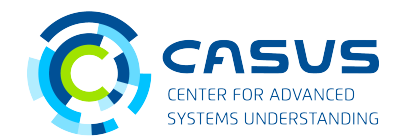

#### **Points in a circle**

- Task: Given a circle quarter with the radius *r* and a set of *n* randomly scattered points, find all points inside the circle quarter
- Approach:
	- Create a Grid with *n* Threads
	- Each Thread evaluates a single point

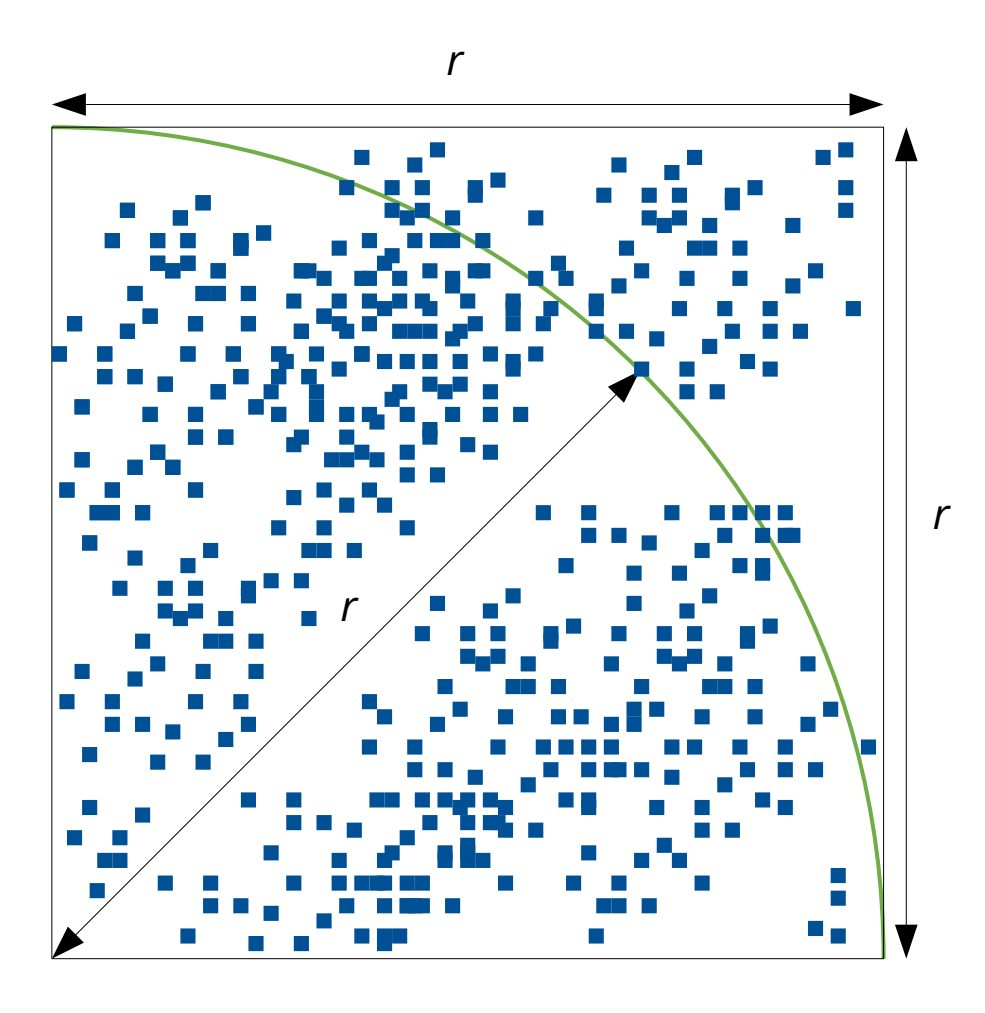

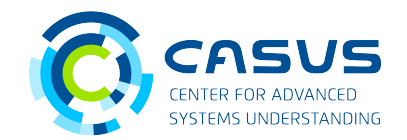

#### **Algorithm**

● Using Pythagoras' theorem, the distance *d* from a point to the origin can be calculated:

 $d = \sqrt{x^2 + y^2}$ 

● If *d* ≤ *r*, return true, otherwise false

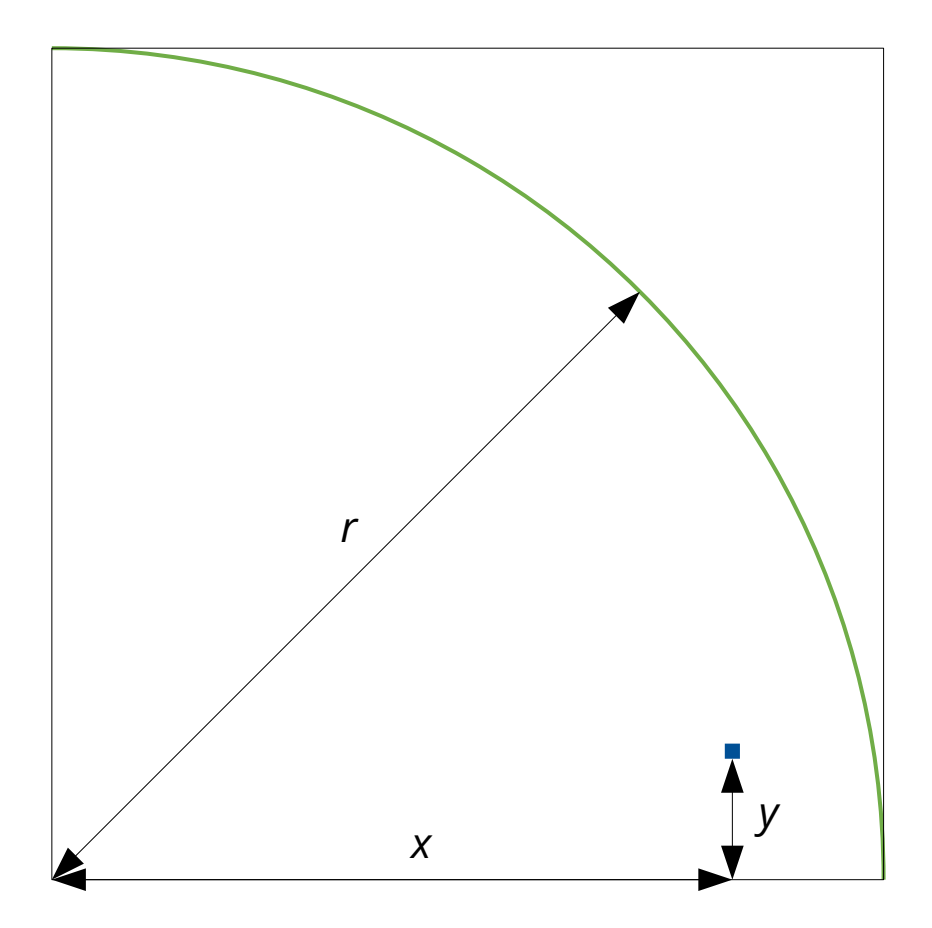

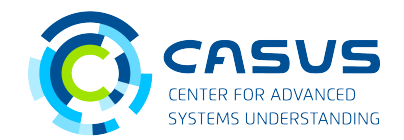

#### **Kernel requirements**

- For the computation we need:
	- The point coordinates:

```
struct Points { 
     float * x; 
     float * y; 
     bool * inside; 
};
```
- The radius:  $float$  r;
- How do we pass these to the kernel?

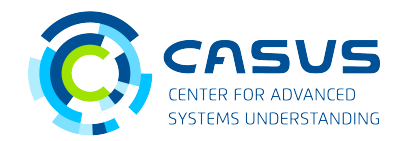

#### **Passing parameters**

- alpaka kernels accept three different parameter types:
	- The accelerator: Acc const & acc (required)
	- Pointers to memory buffers of any data type:  $f$ loat  $*$  bufferA, MyDataType  $*$  bufferB
	- Scalar values of trivially copyable types: float scalar, struct Composed { int a; float b; };
- Signature of the PixelFinderKernel's operator():

```
template <typename Acc> 
ALPAKA_FN_ACC void operator()(Acc const & acc, // required 
                              Points points, // this struct contains memory buffers 
                             float r 1/ this is a scalar
) const
```
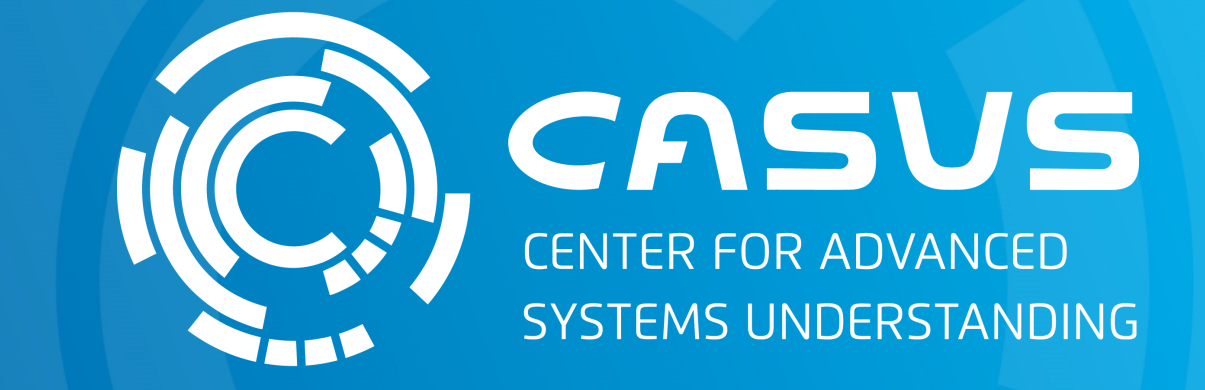

## **www.casus.science**

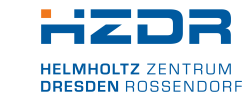

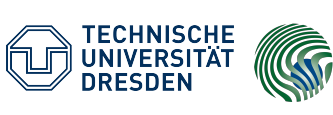

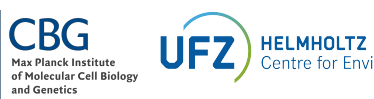

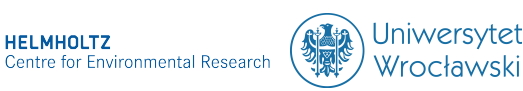

SPONSORED BY THE

Federal Ministry of Education and Research KULTUR UND TOURISMUS

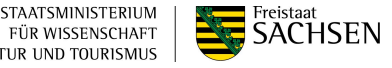